# NAG Library Function Document

# nag\_gamma\_dist (g01efc)

## <span id="page-0-0"></span>1 Purpose

nag\_gamma\_dist (g01efc) returns the lower or upper tail probability of the gamma distribution, with parameters  $\alpha$  and  $\beta$ .

## 2 Specification

```
#include <nag.h>
#include <nagg01.h>
double nag_gamma_dist (Nag_TailProbability tail, double g, double a,
       double b, NagError *fail)
```
## 3 Description

The lower tail probability for the gamma distribution with parameters  $\alpha$  and  $\beta$ ,  $P(G \leq q)$ , is defined by:

$$
P(G \le g; \alpha, \beta) = \frac{1}{\beta^{\alpha} \Gamma(\alpha)} \int_0^g G^{\alpha - 1} e^{-G/\beta} dG, \quad \alpha > 0.0, \ \beta > 0.0.
$$

The mean of the distribution is  $\alpha\beta$  and its variance is  $\alpha\beta^2$ . The transformation  $Z = \frac{G}{\beta}$  is applied to yield the following incomplete gamma function in normalized form,

$$
P(G \le g; \alpha, \beta) = P(Z \le g/\beta : \alpha, 1.0) = \frac{1}{\Gamma(\alpha)} \int_0^{g/\beta} Z^{\alpha - 1} e^{-Z} dZ.
$$

This is then evaluated using nag incomplete gamma (s14bac).

## 4 References

Hastings N A J and Peacock J B (1975) Statistical Distributions Butterworth

### 5 Arguments

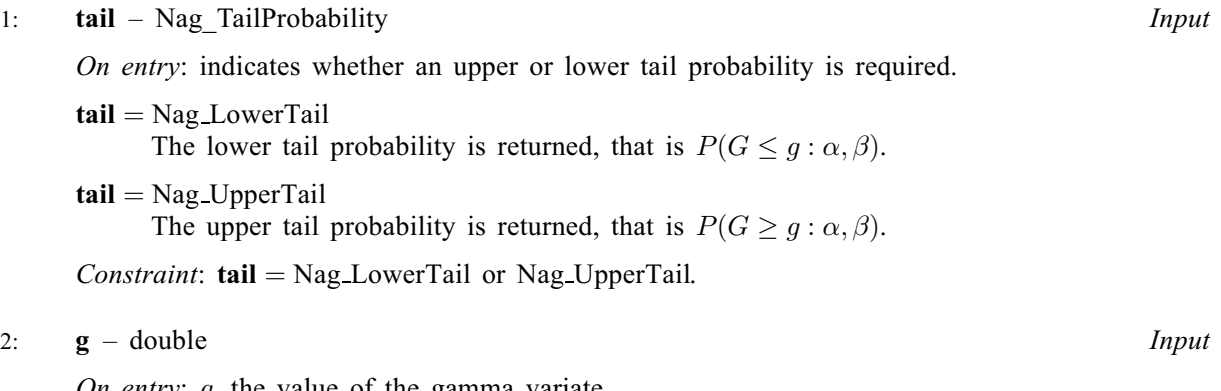

On entry: <sup>g</sup>, the value of the gamma variate. Constraint:  $g > 0.0$ .

<span id="page-1-0"></span>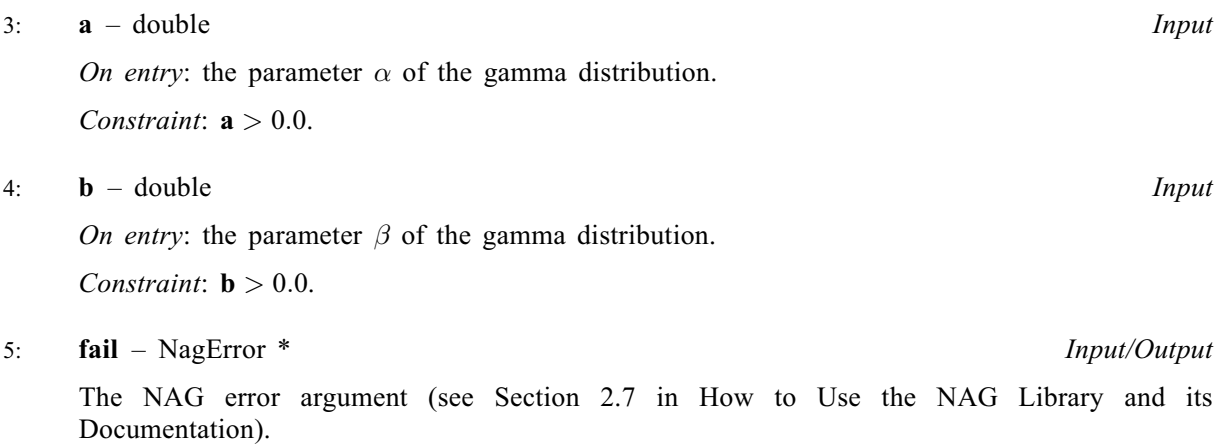

## 6 Error Indicators and Warnings

On any of the error conditions listed below except  $failcode = NE$  ALG NOT CONVnag\_gamma\_dist (g01efc) returns 0:0.

#### NE\_ALG\_NOT\_CONV

The algorithm has failed to converge in  $\langle value \rangle$  iterations. The probability returned should be a reasonable approximation to the solution.

#### NE\_ALLOC\_FAIL

Dynamic memory allocation failed.

See Section 2.3.1.2 in How to Use the NAG Library and its Documentation for further information.

#### NE\_BAD\_PARAM

On entry, argument  $\langle value \rangle$  had an illegal value.

#### NE\_INTERNAL\_ERROR

An internal error has occurred in this function. Check the function call and any array sizes. If the call is correct then please contact NAG for assistance.

An unexpected error has been triggered by this function. Please contact NAG. See Section 2.7.6 in How to Use the NAG Library and its Documentation for further information.

#### NE\_NO\_LICENCE

Your licence key may have expired or may not have been installed correctly. See Section 2.7.5 in How to Use the NAG Library and its Documentation for further information.

#### NE\_REAL\_ARG\_LE

On entry,  $\mathbf{a} = \langle value \rangle$  and  $\mathbf{b} = \langle value \rangle$ . Constraint:  $\mathbf{a} > 0.0$  and  $\mathbf{b} > 0.0$ .

#### NE\_REAL\_ARG\_LT

On entry,  $\mathbf{g} = \langle value \rangle$  $\mathbf{g} = \langle value \rangle$  $\mathbf{g} = \langle value \rangle$ . Constraint:  $g > 0.0$  $g > 0.0$ .

The result should have a relative accuracy of *machine precision*. There are rare occasions when the relative accuracy attained is somewhat less than *machine precision* but the error should not exceed more than 1 or 2 decimal places. Note also that there is a limit of 18 decimal places on the achievable accuracy, because constants in nag\_incomplete\_gamma (s14bac) are given to this precision.

## 8 Parallelism and Performance

nag\_gamma\_dist (g01efc) is not threaded in any implementation.

## 9 Further Comments

The time taken by na[g](#page-0-0) g[a](#page-1-0)mma dist (g01efc) varies slightly with the input arguments  $g$ , a and [b](#page-1-0).

## 10 Example

This example reads in values from a number of gamma distributions and computes the associated lower tail probabilities.

## 10.1 Program Text

```
/* nag_gamma_dist (g01efc) Example Program.
 *
 * NAGPRODCODE Version.
 *
* Copyright 2016 Numerical Algorithms Group.
 *
 * Mark 26, 2016.
 */
#include <nag.h>
#include <stdio.h>
#include <nag_stdlib.h>
#include <nagg01.h>
int main(void)
{
 Integer exit_status = 0;
 double a, b, g, p;
 NagError fail;
 INIT_FAIL(fail);
  /* Skip heading in data file */
#ifdef _WIN32
 scanf_s("%*[\hat{\ } \ranglen]");
#else
 scanf("*[^\n]");
#endif
 printf("nag_gamma_dist (g01efc) Example Program Results\n");
                             Alpha Beta Lower tail prob.\n\timesn');
#ifdef _WIN32
 while (scanf_s("%lf %lf %lf", &g, &a, &b) != EOF)
#else
 while (scanf("llf %lf %lf", %q, %a, %b) := EOF)#endif
  {
    /* nag_gamma_dist (g01efc).
     * Probabilities for the gamma distribution
     */
    p = nag\_gamma\_dist(Nag\_LowerTail, g, a, b, \delta fail);if (fail.code != NE_NOERROR) {
     printf("Error from nag_gamma_dist (g01efc).\n%s\n", fail.message);
      exit_status = 1;
      goto END;
```

```
}
   printf(" %9.2f%13.2f%9.2f%14.4f\n", g, a, b, p);
  }
END:
 return exit_status;
}
```
### 10.2 Program Data

nag\_gamma\_dist (g01efc) Example Program Data  $15.\overline{5}$  4.0 2.0<br>0.5 4.0 1.0  $0.5$  4.0 1.0<br>10.0 1.0 2.0 10.0 1.0 2.0 5.0 2.0 2.0

## 10.3 Program Results

nag\_gamma\_dist (g01efc) Example Program Results a<br>Beta Lower tail prob. 15.50 4.00 2.00 0.9499  $\begin{array}{cccc} 0.50 & \hspace{1.5cm} 4.00 & \hspace{1.5cm} 1.00 & \hspace{1.5cm} 0.0018 \\ 10.00 & \hspace{1.5cm} 1.00 & \hspace{1.5cm} 2.00 & \hspace{1.5cm} 0.9933 \end{array}$ 10.00 1.00 2.00 0.9933 0.7127